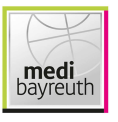

medi bayreuth

 $88:75$ 

ratiopharm ulm

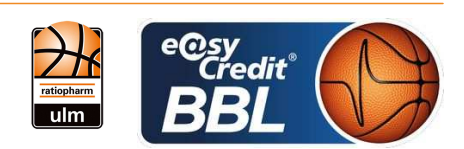

**PANTHER Anne** Referee: **Umpires:** STRAUBE Carsten / KRÜPER Moritz **KINDERVATER Max** Commissioner:

Bayreuth, Oberfrankenhalle, FR 20 APR 2018, 19:00, Game-ID: 21094

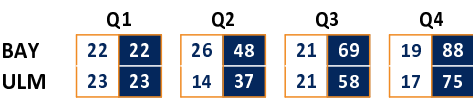

## BAY - medi bayreuth (Coach: KORNER Raoul)

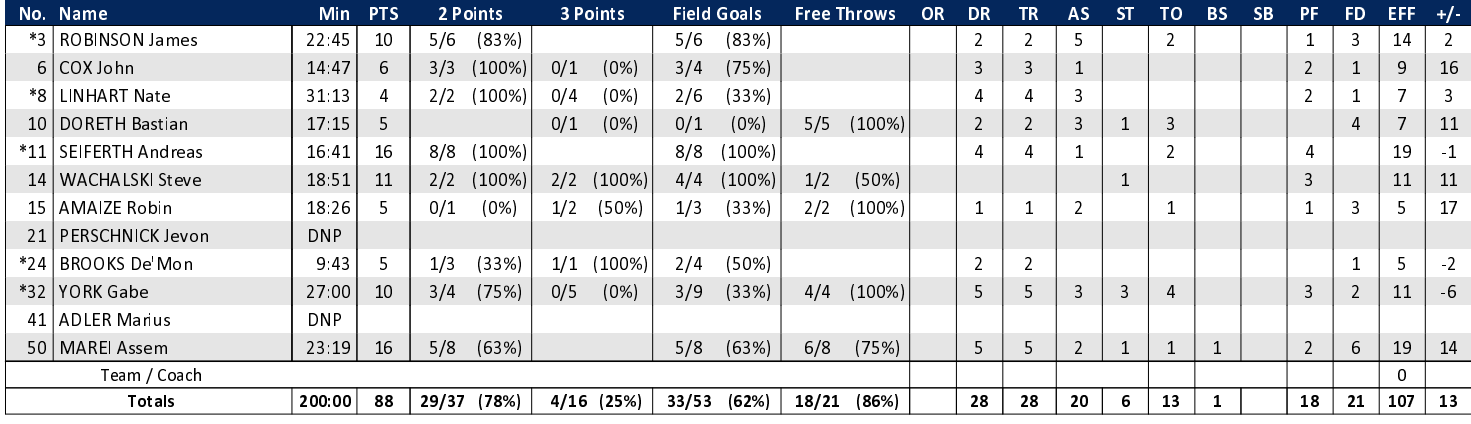

## ULM - ratiopharm ulm (Coach: LEIBENATH Thorsten)

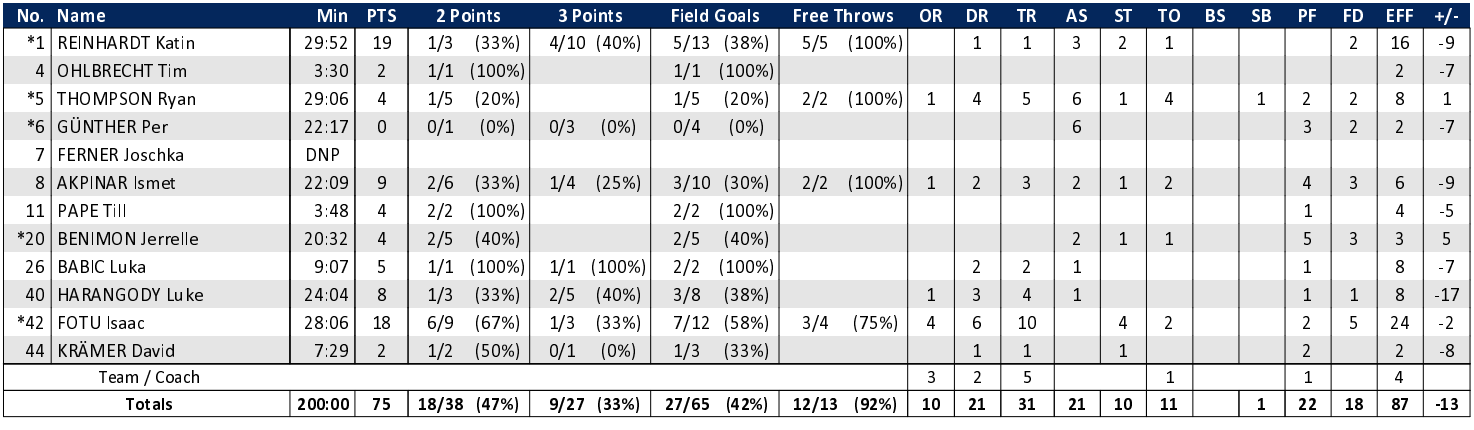

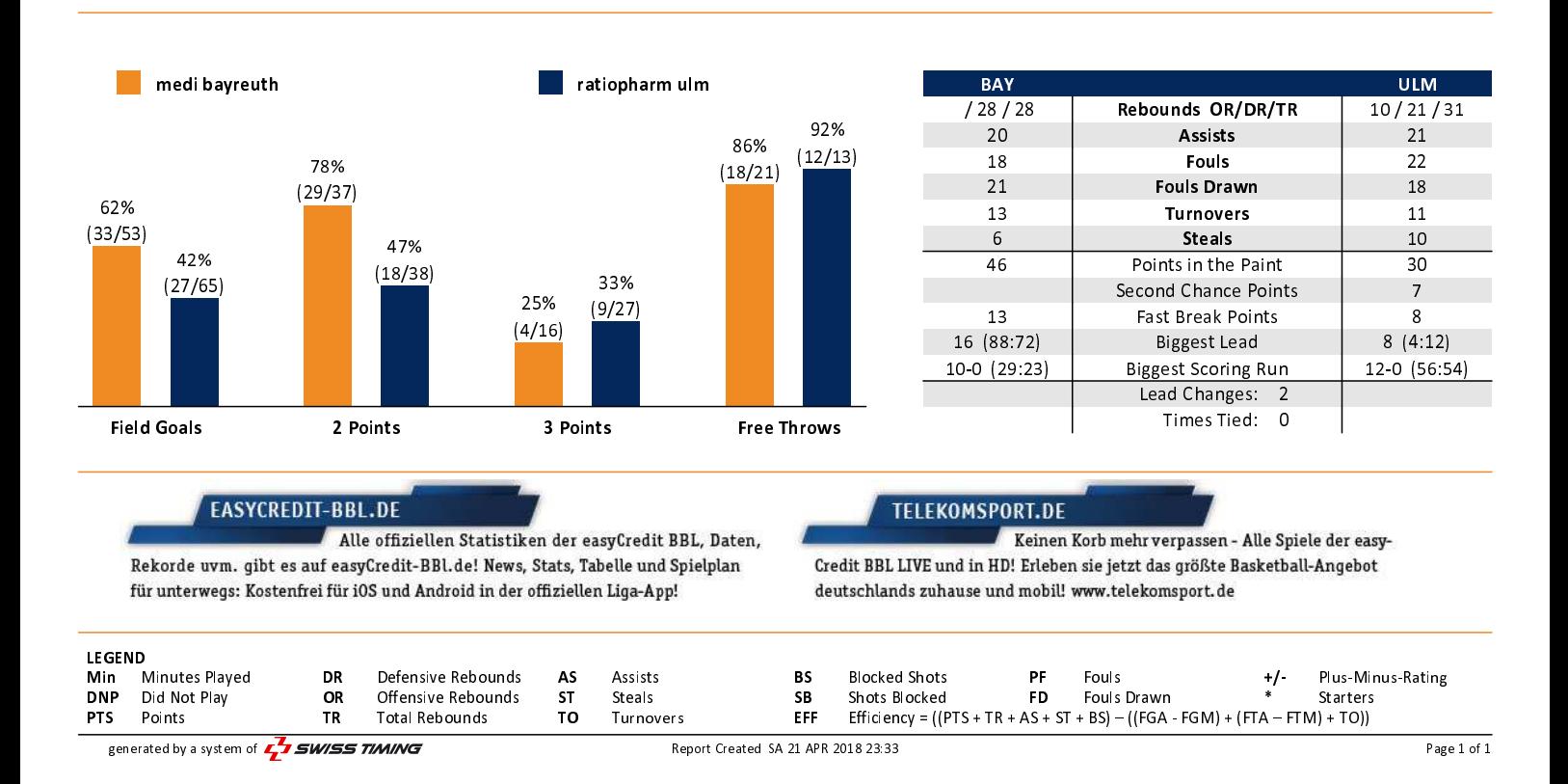